# Structures Pointers and Structures Linked Lists

## Abstract data types

#### Abstraction = model

- present characteristics, model, design
- not the concrete data or objects
- Example: design of a database
	- tables, fields, properties
- Example: many math definitions
	- matrix  $= a$  table of numbers, etc
	- vectorial space  $=$  a set with algebraic operators and properties
- Abstractions very useful for humans when building "logic"

#### Combined data = structure

in C++ we can create a new "user" type

class person { *//this is the new defined type*

- int ID; *// these are members*
- int age;

}

- char name  $[25]$ ;
- int phone;
- char\* address;
- person x; *//declare variable* x *of type* person
	- x contains combined data: ID, age, name, etc
	- think of it like a "box" variable, or "record"
	- how much memory x is allocated?

ID AGE NAME PHONE ADDRESS

#### Structure Members

person x,y; //declares two struct variables, same type

- x.age is an integer variable for record x
- x.age is independent of y.age
- x.age independent x.ID, etc

### Struct variables

- What can we do with a struct/record variable?
- Answer : everything that we do with normal variables.
	- declare
	- initialize
	- assign
	- point to
	- address of
	- array of
	- etc

#### Struct variables

- person  $x = \{21, 34, "Virgil", 1234567\};$ 
	- declares x of type person
	- initializes x.ID=21, x.age=34, x.name="Virgil", x.phone=1234567
	- x.address not initialized WHY?

### Struct variables

- Assignments work !
- person x, y;

.....

- $x=y$ ; //valid: all members of y are copied on x
	- BE CAREFUL ABOUT POINTER MEMBERS!
	- copy pointer/address VS copy the content(value) of the pointer
	- $\bullet$  x=y copies the pointer (address), not the value
	- deep copy :
		- allocate x.pointer separately,
		- copy \*(y.pointer) into \*(x.pointer)

#### Array of struct variables

- person A[10]; //declares an array of 10 struct objects
	- A[0] = first object/variable, A[1]= second variable
- A[0].ID = member ID of first object
- most array operations work like before

#### Struct object as function parameter

int myfunction (person x){*//regular parameter*

- $\bullet$  cout << x. ID;
- return 0;}
- int myfunction (person &x){*//reference parameter*  $\bullet$  cout << x. ID;

• x.ID=25;*//modifies the original call variable - WHY ?* return 0;}

int myfunction (person\* x){*//pointer parameter* • cout  $\langle \cdot | *_{X} \rangle$ . ID; return 0;}

## Pointers to Struct Objects

- person \*p; p=memory location of a person object
	- $*$ p = the "value", or the struct object stored
- $(*p)$ . ID = the ID member variable of object  $*_p$
- $p\rightarrow ID$  = the ID member variable of object pointed by p • same as  $(*p).ID$

## Dereferencing member variables

#### **Table 11-3**

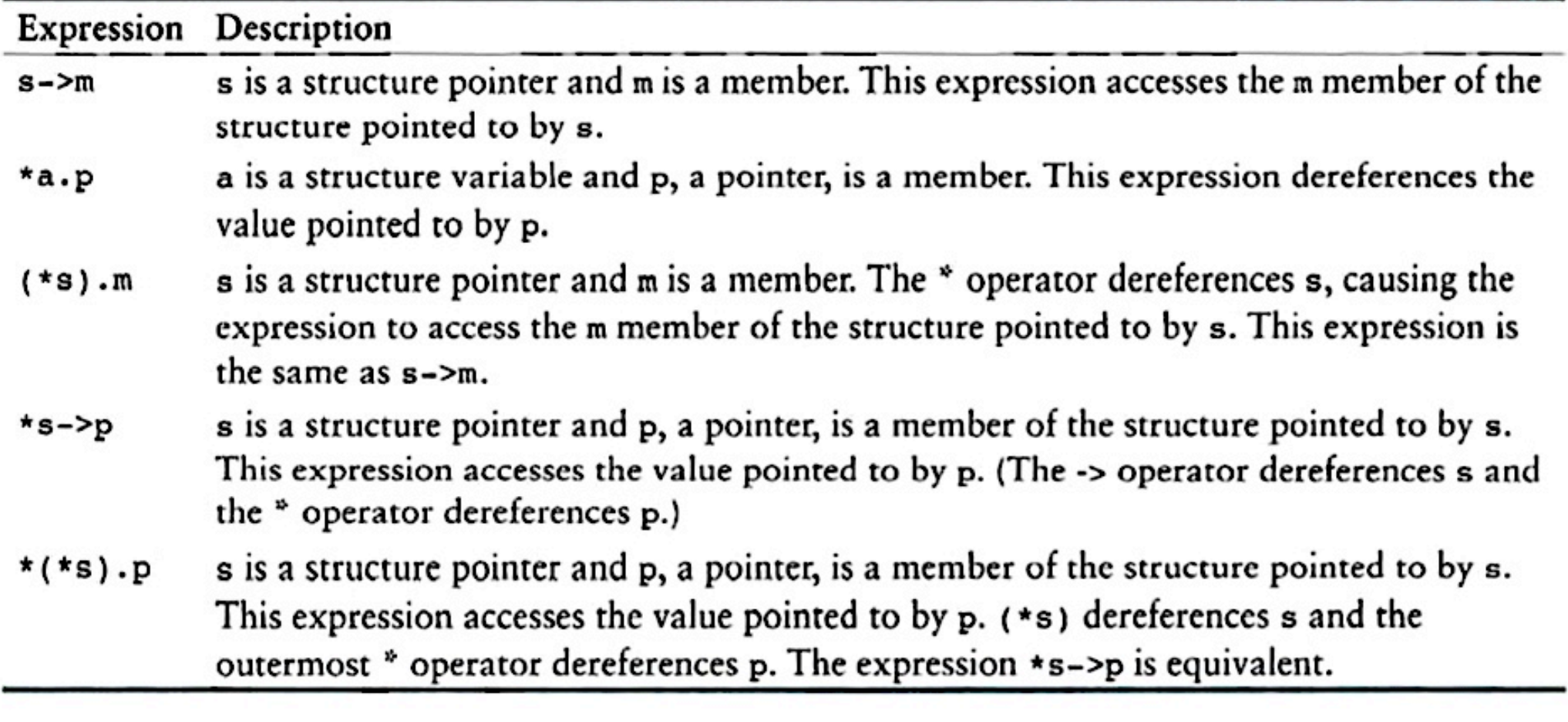

### Array of struct objects

- person  $\ast p$  = new person [20]; //declares a pointer, allocates dynamically space for 20 person objects
	- (same as) person p[20]; //but this is static

person\* p[20] ; //static array of 20 pointers

## Linked Lists

## Link List Philosophy

List objects: contain data, and the link to the next list object

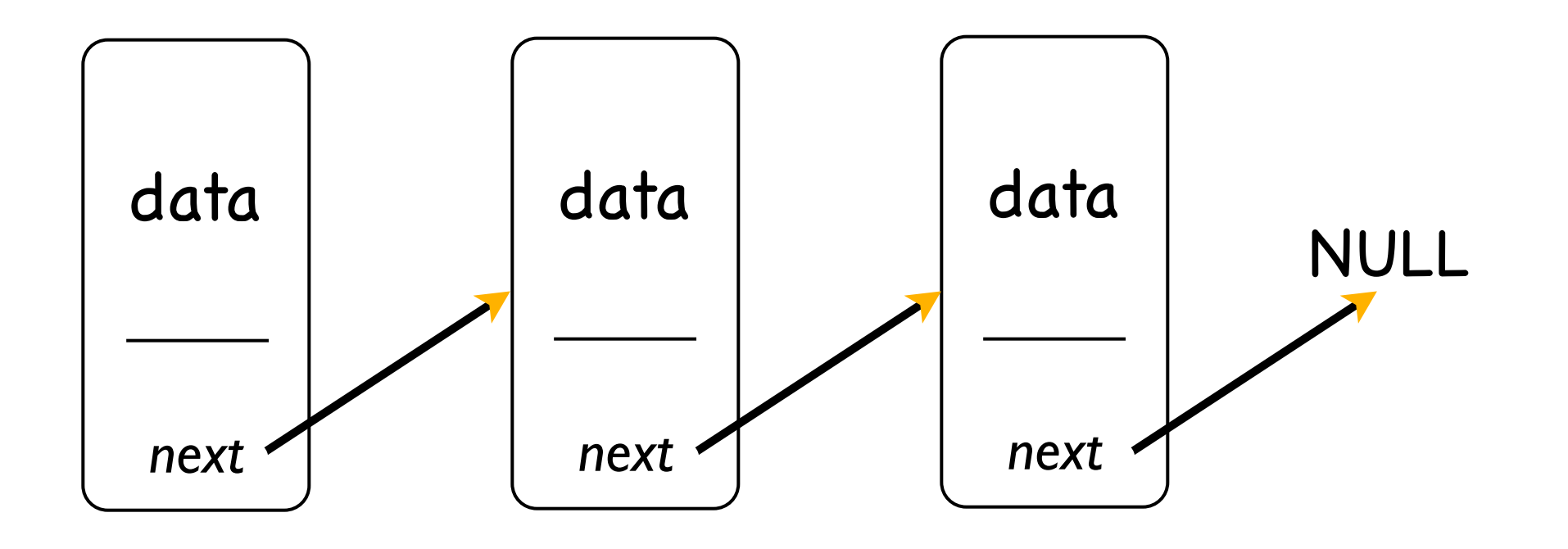

how do we implement this in C++ ?

## Linked List

#### class listobject{

- char\* word;
- int count;
- double testscore;
- char<sup>[30]</sup> name;
- listobject\* next; };

//data section

#### //link to next object

have to "know" the first list object, to have a way to get to it

## Traversing a list looking for "value"

- case 1: list does not exist
	- create the first object, return it
- case 2: list exists, but doesnt have an object with data="value"
	- create a new object, append it to the list, return it
- case 3: list has an object with data="value"
	- return that object

## Traversing a list

- listobject\* GiveMeTheElement (value)
	- listobject\*  $t = \langle my\_list\_heads \rangle$
	- if t==0 CASE 1 *//create the first object of a new list*
	- while (t->data != value){ *//looking for "value" object*
		- if (t->next==NULL) CASE 2 *//create a new object of existing list*
		- t = t->next *//keep looking*
	- $\bullet$  }

}

• CASE 3 *//found the "value" object*

## Arrays vs Lists

- Arrays are a contiguous block of memory
	- no need for "next"-WHY?
- Arrays allow for direct access to  $n^{th}$  element A[n]
- Arrays have to be allocated at once

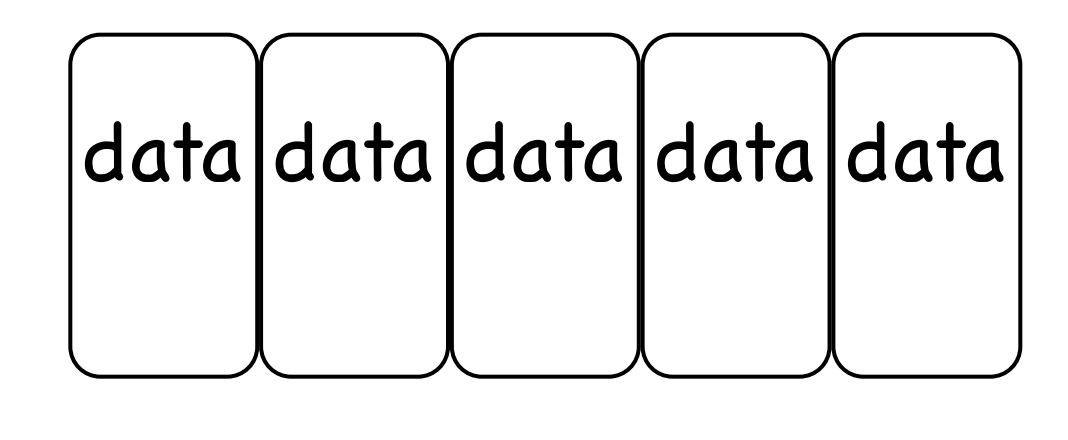

- Lists are sparse locations in memory
- Lists have to be traversed from beginning in order to access an element
- Lists are allocated "as we go" one element at a time

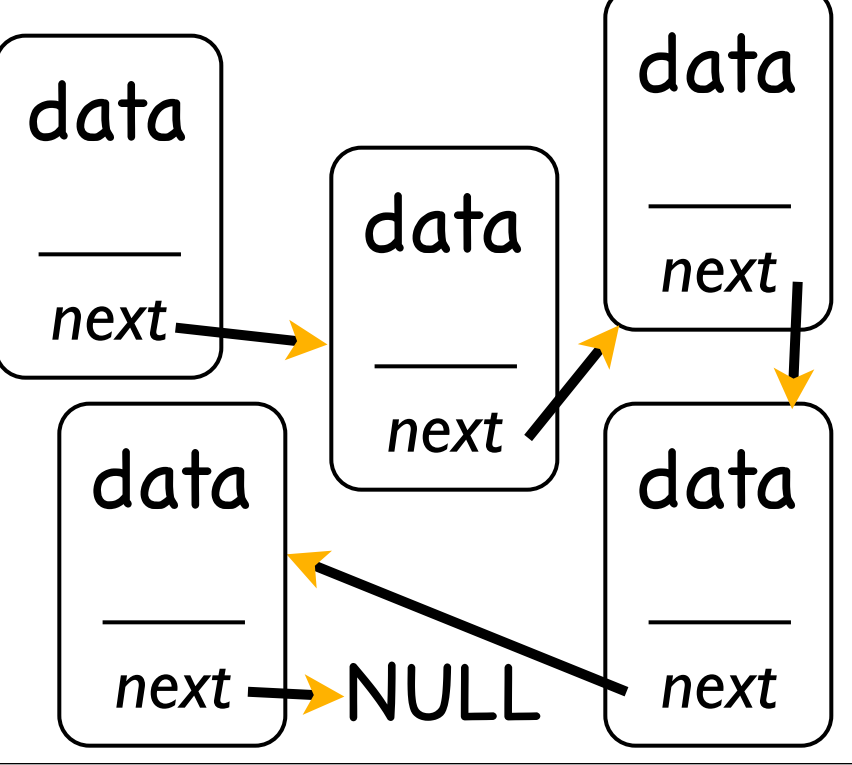

#### Double-linked Lists

- Use two link pointers : prev, and next
- Thus we can traverse the list in any direction

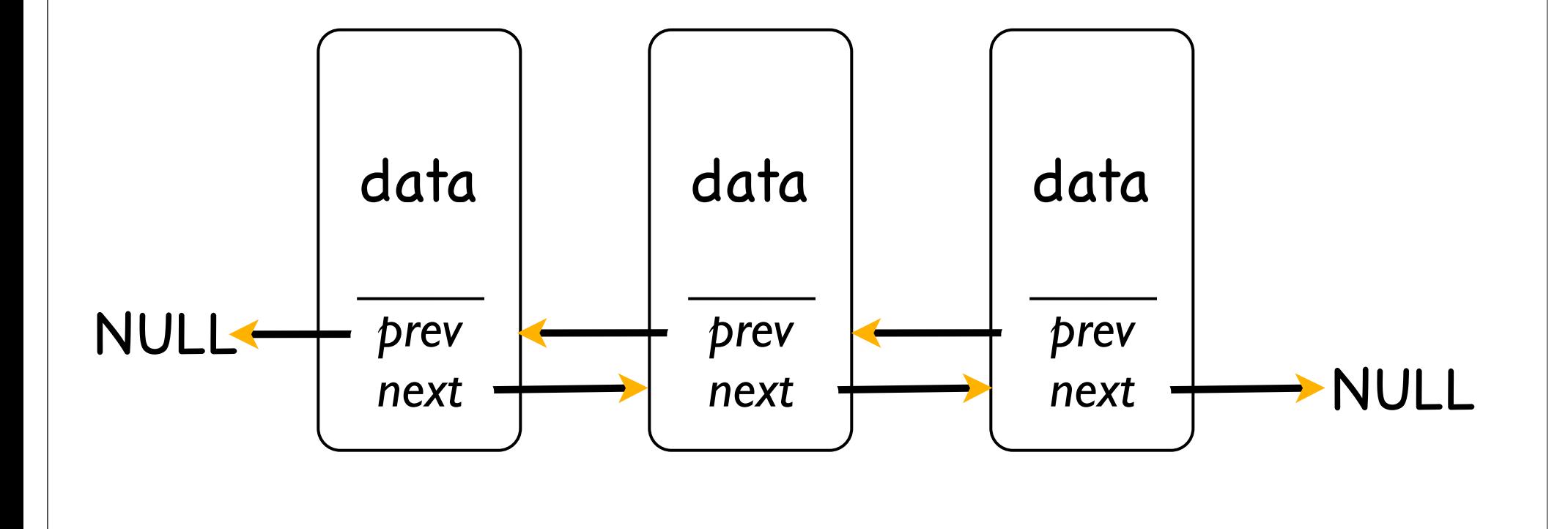

#### Hash Tables - Collisions

- when several keys (words) map to the same key (index)
- have to store the actual keys in a list
	- list head stored at the HASHTABLE index
- key -> index -> list\_head -> search for that key

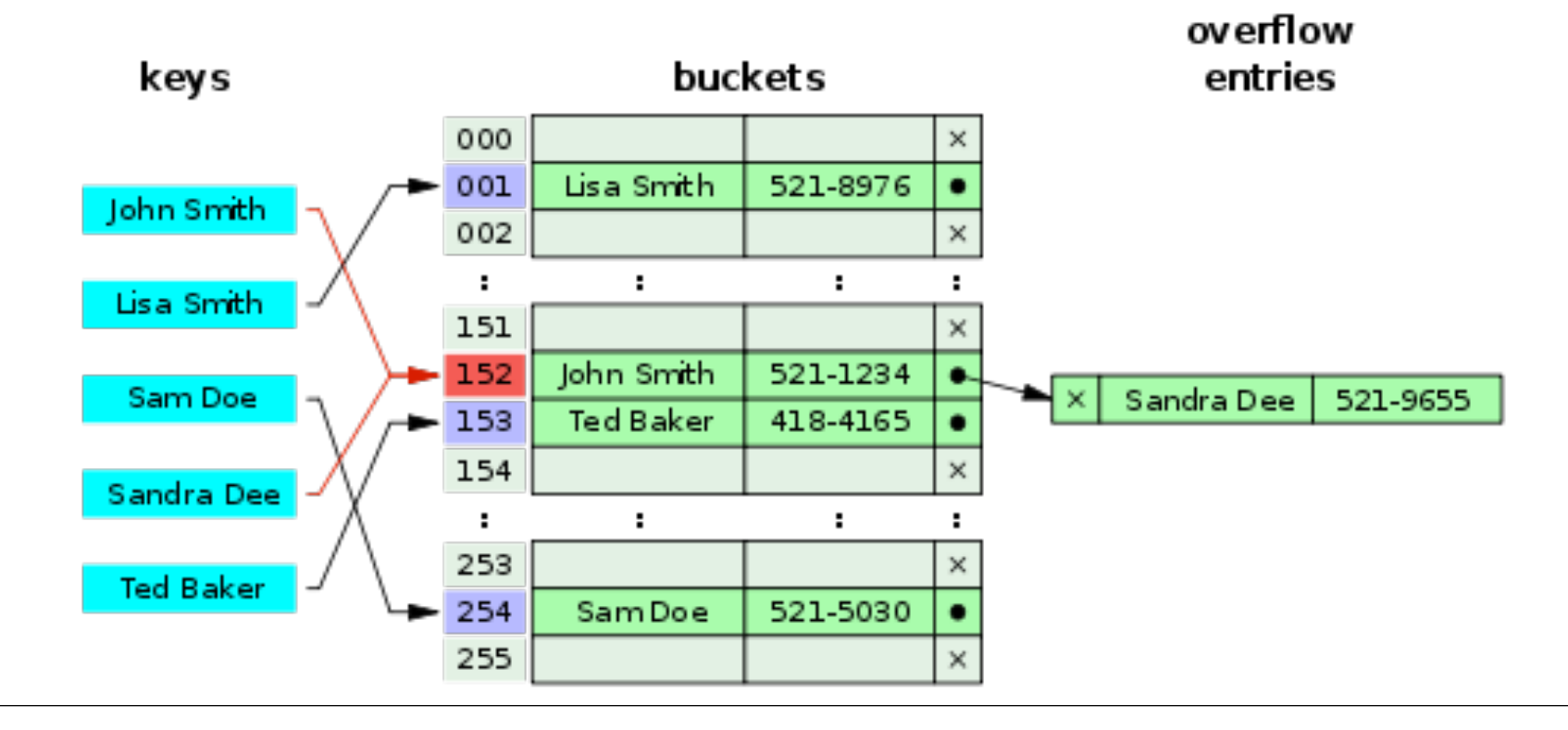

## Hashing

- for each hash value, create a linked list of all strings that hash to that value
- if hfunction (word $1$ ) = hfunction(word $2$ ) =n
- then HASHTABLE[n] stores the head of a list containing objects (word1, count1) and (word2, count2)

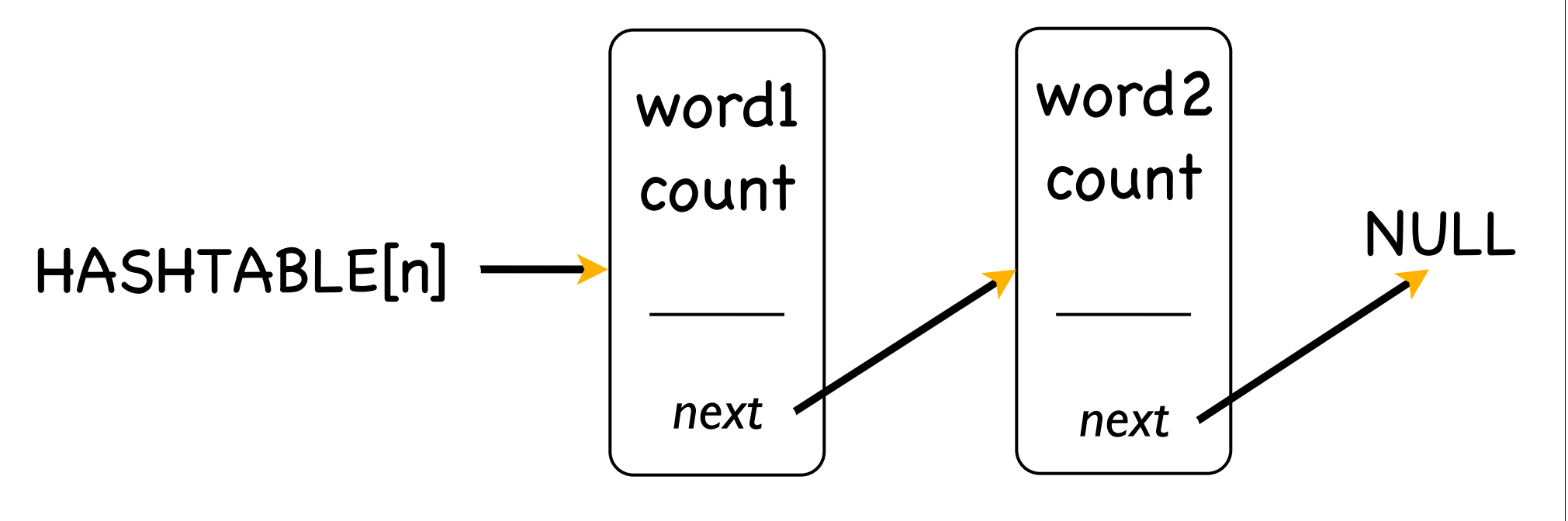

## Hashing with linked lists

- HASHTABLE[n] = listhead of a list with all words that hash-map to n
- when accessing an object "word"
	- first get the hash value  $n =$  hash-map("word")
	- then traverse the list starting at HASHTABLE[n] looking for the the object that has "word"
	- once found, do something with it : for the HW, increase the word count.